## Le coin informatique

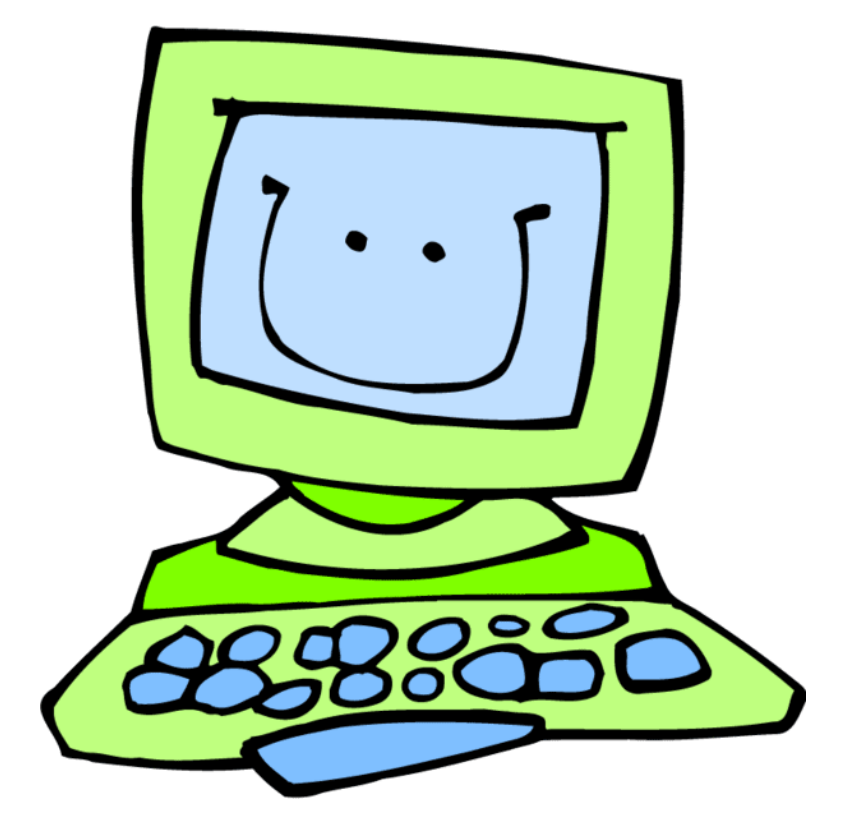

## Pour allumer

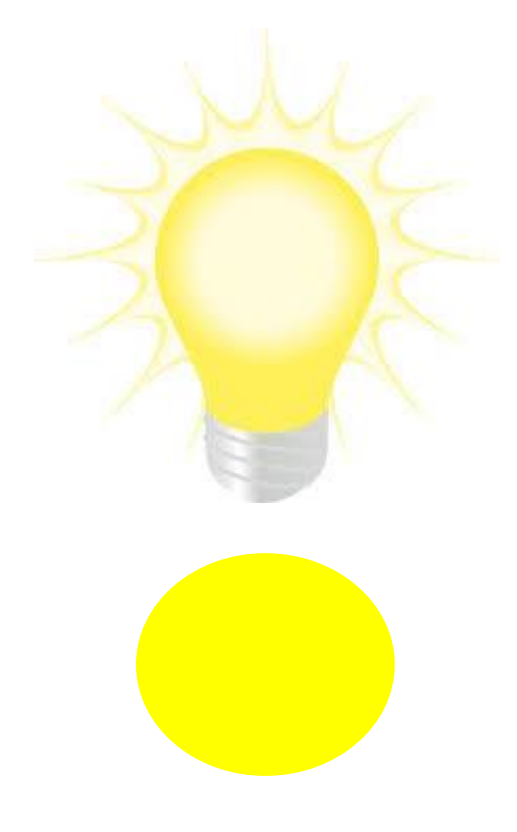

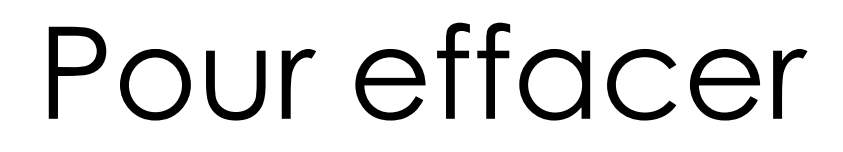

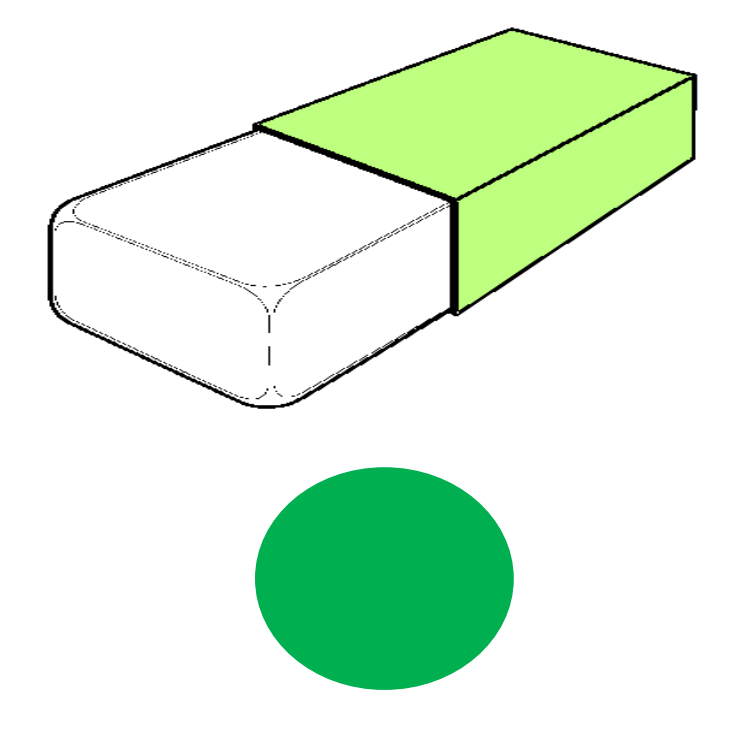

## Pour revenir à la ligne

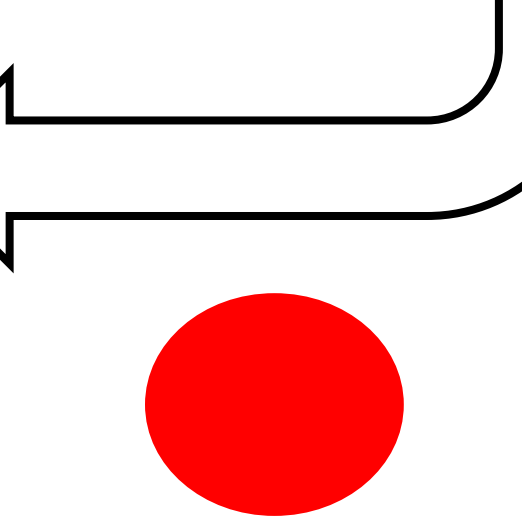

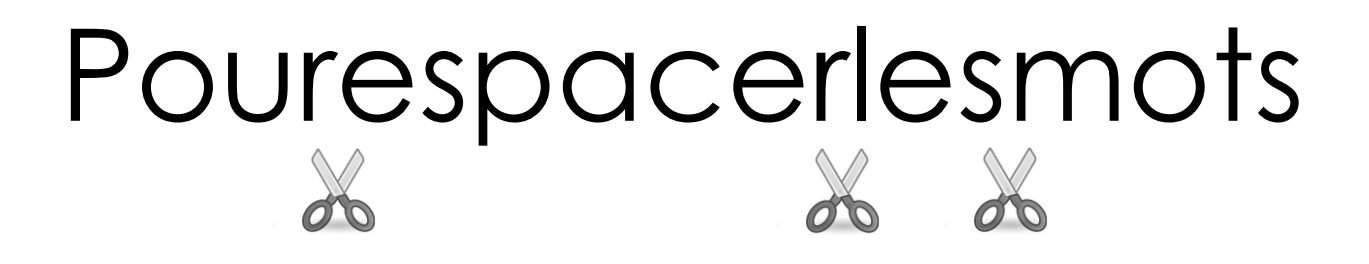

## Pouroespacerolesomots

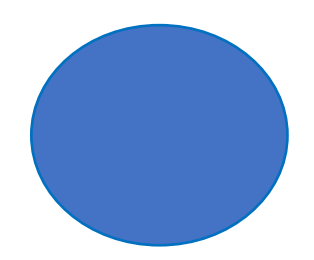